Adobe Photoshop CC 2018 Crack + Serial Number Torrent (Activation Code) [Win/Mac]

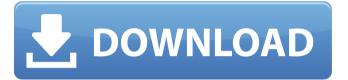

### Adobe Photoshop CC 2018 License Code & Keygen Free Download X64

PHOTOHAPPY TIP Photoshop CS5 includes a 50,000-polygon limit for drawing borders and masks on individual layer panels. Unless you have a design specifically tailored for much-higher-polygon areas, such as fireworks, Photoshop will have trouble with more than 5,000 polygon outlines. The tools in Photoshop may be awkward at first because they are built with the computer printer in mind, requiring a complicated technical understanding. Once you learn Photoshop, however, you will be able to create great images much easier because you will have a powerful tool that is more precise than most other photo editing tools. Photoshop's powerful features allow for a more realistic, artistic look that enhances your final images. In addition to the regular Photoshop image editing tools, the program has a range of other tools that make it a powerhouse for making life-like illustrations and designs. Photoshop CS5's new Content-Aware Scaling enables you to get fine-tuned control over the size, shape, and placement of objects in an image without having to rely on trial-and-error. Photoshop also has powerful tools for creating character animation in Adobe After Effects and Adobe Flash. # PRESERVING YOUR IMAGES When you are ready to move your original images into a product, image, or other type of document, saving your work in a format suitable for the new medium is essential. Image quality can be compromised in many ways: the image is not displayed in the proper size or resolution; you don't have enough pixels to display an image; an image is saved as a bitmap with too few color choices; and so on. Photoshop's Format menu enables you to choose between a wide range of file types, from GIF to EPS and DNG to TIFF. Although converting to a JPEG format is not a loss in quality, this is one of the easiest formats to convert. If you create a file in the RAW format, you must convert the file to a JPEG format for display on a CD or online.

# Adobe Photoshop CC 2018 Crack+ License Code & Keygen Free Download [Mac/Win]

Photographers use Photoshop to edit photos, add text, customize a photo, or do a variety of image editing tasks. Most people who use Photoshop professionally use Elements as an alternative to Photoshop because it has fewer features and a simpler interface. This article discusses how to use Photoshop Elements to do basic tasks like crop, rotate, desaturate, retouch a photo and edit small parts of an image. It also covers how to remove spots and fix some common Photoshop errors. Not all Photoshop features are available in Photoshop Elements. Photoshop Elements is a less powerful version of Photoshop, so don't expect it to do the same things as Photoshop. The following image shows a simple image with a few adjustments: This image has been cropped and edited to remove

a small portion of the bottom left area of the image. It has been rotated to the left. The entire photo has been desaturated, or given a dark color scheme, in order to make the subject stand out. I used the Eraser Tool to remove a spot of dirt that was on the image. I then used the Spot Healing Brush to fix the dents in the hands. Photoshop Elements: Learn to use Photoshop Elements Using Photoshop Elements is simpler than using Photoshop because of its smaller user interface. It also contains fewer features than Photoshop. Some images have bugs or lower quality than other images. Those are the same photos you would edit in Elements. If you need to fix bugs or make the quality of your images better, then Photoshop Elements is ideal. Many of the features in Photoshop Elements are the same as in Photoshop. Elements also has many useful tools that allow you to fix little mistakes or update text, graphics and backgrounds. You might use Photoshop Elements to create templates that you later use in Photoshop, or you could use it to remove spots or fix other mistakes in your photos. How to use Photoshop Elements After downloading Photoshop Elements, you will be required to install it. You can download the version of Photoshop Elements that works best for you. Most people download the latest version of Photoshop Elements if they want to install it now. Instructions to install and use Photoshop Elements Close any other programs you are using. To open Photoshop Elements, you will need to add it to your system's Start menu. Click on Start, and then click on Programs. Open and search for "Photo Shop". If you're using Windows 10, look under the section "Photos". a681f4349e

## **Adobe Photoshop CC 2018**

Military Discipline The provisions of military discipline cover the following general areas: General Provisions. Purpose of Military Discipline, Military discipline is comprised of various provisions which are designed to ensure that members of the United States Armed Forces act in accordance with military policy and regulation. According to Title 10 of the Code of Federal Regulations, Section 33.2, military discipline is to be "maintained throughout the military service, in a spirit which recognizes the imminence of fighting and the danger of death, in the event of failure in the observance of discipline." See §33.3. Ground and Air Rules. Military discipline is divided into rules governing ground and air service. Ground rules are those that pertain to the strictures of military life. These rules are addressed to members of all branches of the military and they are designed to ensure that military personnel remain "within the fold." Conviction Procedures. Conviction procedures govern how discipline is to be carried out in courts of law. How Discipline is Implemented, Military discipline is enforced by means of courts, nonjudicial punishment and the Code of Military Justice. Nonjudicial Punishment. Nonjudicial punishment is a form of discipline that military personnel may receive without the intervention of a court martial. The Code of Military Justice. This code of criminal justice, which governs court martial proceedings, is promulgated by the Secretary of Defense and signed into law by the President of the United States. It applies to members of the Army, Navy, Air Force and Marines. Members Who Disobey. Military law applies to all members of the armed forces, but it is important to remember that members of the armed forces may be subject to disciplinary actions for acts which are purely personal. When a Soldier Disobeys a Direct Order. A direct order is one that requires an immediate response. The failure to do so is considered to be a serious military offense. Examples of direct orders are: To remove or not to remove; To be present on a certain date; To sign a document; To wear a certain type of uniform; To accompany a military escort; To be in a particular location; To take a prescribed position; To instruct. When a Soldier Disobeys a General Order. A general order is an order which applies to a wider group of individuals. When

# What's New in the Adobe Photoshop CC 2018?

Q: Explicit formula for a smooth function taking  $n^-$  valued arguments It is well-known that a function  $f: \mathbb{R}^n \to \mathbb{R}^n \to \mathbb$ 

ewcommand{ $\{Reals}_{mathbf}\{R\}\$  This answer is in response to matt's comment. If \$X\$ is a nonempty subset of \$\$Reals\$, define the restriction \$fl\_{X}\$ of \$f\$ to \$X\$ as the unique \$\$Reals\$-valued function that takes a point \$x\in X\$ to \$f(x)\$, and \$\$restrict{f}\_{X}\$ to denote the restriction of the function \$f\$ to \$X\$. So we need to specify that \$\$f(x\_1, \dots, x\_n)=0\$\$ unless \$x\_1, \dots, x\_n\ \end{array} unless \$x\_1, \dots, x\_n\ \end{array} unless \$x\_1, \dots, x\_n\end{array} unless \$x\_1, \dots, x\_n\end{array} unless

### **System Requirements:**

OS: Windows 10 64-bit (or later) Processor: Intel Core 2 Duo E4500 (2.53GHz, quad core) or higher Memory: 4 GB RAM Graphics: DirectX 11 graphics card with 256 MB or more of video RAM Storage: 500 MB available space on the hard drive Input Device: Keyboard and mouse Network: Broadband Internet connection Network: 64-bit Internet connection Internet: Broadband Internet connection 1.0 Download Requirements: An Internet connection is required for

https://kingphiliptrailriders.com/advert/adobe-photoshop-cc-2019-activation-product-key-full-download/

https://social.cybertecz.in/upload/files/2022/06/qjvtNoo5cxtwh8LBuJOD\_30\_346ea82613d512e05f411136c1c620\_0a\_file.pdf

https://ourcrazydeals.com/wp-content/uploads/2022/06/Photoshop 2021 Version 2201.pdf

http://www.studiofratini.com/photoshop-2021-version-22-4-1-license-code-keygen/

https://richard-wagner-werkstatt.com/2022/06/30/adobe-photoshop-2021-version-22-keygen-free-for-windows/

https://longitude123.net/wp-content/uploads/2022/06/gildeme.pdf

https://cyberteq.com/sites/default/files/webform/uploads/hinyes846.pdf

https://www.reperiohumancapital.com/system/files/webform/Photoshop-2021\_7.pdf

 $\underline{https://pameliajaros3569lh.wixsite.com/drenderledob/post/photoshop-2021-version-22-1-0-keygen-crack-setup-download-win-mac-updated-2022$ 

https://teegroup.net/photoshop-2022-keygen-crack-serial-key-serial-key-for-pc/

https://facethai.net/upload/files/2022/06/tNfVRqd3NvUurDn6kwG1\_30\_fd731de971ea220bf60f23161bfd35e8\_file.pdf

https://www.bsc.es/system/files/webform/cv\_employment/nanbeag353.pdf

https://vizitagr.com/photoshop-2021-keygen-exe-for-pc-latest/

https://cineafrica.net/wp-content/uploads/2022/06/sannil.pdf

https://firis.pl/adobe-photoshop-cc-2015-version-16-keygen-only-download-win-mac-march-2022/

http://naasfilms.com/photoshop-2022-version-23-0-2-keygenerator-activation-key-free-pc-windows-latest/

 $\frac{https://yaapoo.com/upload/files/2022/06/JrCVNBPxBqfgpVna1eH9\ 30\ fd731de971ea220bf60f23161bfd35e8\ file.pdf}{e.pdf}$ 

 $\underline{https://waappitalk.com/upload/files/2022/06/fdzPjksL72F3YchQaivy\ 30\ fd731de971ea220bf60f23161bfd35e8\ file.pdf}$ 

https://www.apokoronews.gr/advert/photoshop-2021-version-22-3-product-key-keygen-free/https://petradivers.com/?p=3543